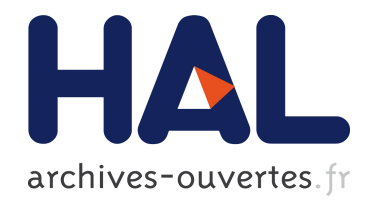

# Gestion des déchets ménagers : figures du " public " et rôle des prestataires privés

Laurence Rocher

## ▶ To cite this version:

Laurence Rocher. Gestion des déchets ménagers : figures du " public " et rôle des prestataires privés. Public : Nouvelles figures ? Nouvelles frontières ?16ème Colloque International de la Revue " Politiques et management public ", Mar 2007, Forence, Italie. <halshs-00685636>

# HAL Id: halshs-00685636 <https://halshs.archives-ouvertes.fr/halshs-00685636>

Submitted on 5 Apr 2012

HAL is a multi-disciplinary open access archive for the deposit and dissemination of scientific research documents, whether they are published or not. The documents may come from teaching and research institutions in France or abroad, or from public or private research centers.

L'archive ouverte pluridisciplinaire HAL, est destinée au dépôt et à la diffusion de documents scientifiques de niveau recherche, publiés ou non, ´emanant des ´etablissements d'enseignement et de recherche français ou étrangers, des laboratoires publics ou privés.

### 16<sup>ème</sup> Colloque International de la Revue « POLITIQUES ET MANAGEMENT PUBLIC »

 $***$ 

**PUBLIC: Nouvelles figures ? Nouvelles frontières ?** 

### TITRE DE LA COMMUNICATION :

# Gestion des déchets ménagers : figures du « public » et rôle des prestataires privés

 $Par$ 

### **Laurence ROCHER** UMR CNRS CITERES-Université de Tours

SESSION 3 : Nouvelles figures du service public ?

### **RESUME:**

Le recours à des intervenants privés assurant la collecte et/ou le traitement des déchets urbains est un phénomène ancien et répandu, sans que la nécessité d'une intervention publique n'ait jamais été démentie. Celle-ci s'est au contraire intensifiée et élargie au fil du temps avec l'introduction de normes environnementales, l'encadrement des modalités de délégation de service public ou encore la régulation des conflits sociaux.

L'objectif de cet article est de mettre en évidence un phénomène de « mise en public(s) » et d'identifier dans quelle mesure l'intrusion d'un nouvel acteur -les habitants usagers du services et producteurs de déchets- s'avère être un facteur de redéfinition des frontières public-privé de ce secteur. Deux points d'analyse sont développés. Une lecture transversale de la politique publique française de gestion des déchets ménagers de 1975 à 2005 s'attache à démontrer un progressif recours aux individus dans la gestion et la production du problème. Une seconde partie porte sur la relation des prestataires privés avec le public riverain de leurs équipements dans le cadre de dispositifs formalisés d'information et de surveillance.

# Gestion des déchets ménagers : figures du « public » et rôle des prestataires privés

### **Laurence ROCHER**

Docteure en aménagement de l'espace-urbanisme, UMR CNRS CITERES, Université de **Tours** 

Une lecture de la politique française de gestion des déchets permet de faire le constat de la présence croissante des acteurs privés dans ce service public local. L'apparition d'intervenants privés remonte aux premières dispositions réglementaires relevant d'une prise en charge collective des matières abandonnées et de la propreté urbaine. Les 16<sup>ème</sup> et 17<sup>ème</sup> siècle voient émerger une organisation publique du traitement des déchets en même temps que leur privatisation (comprise ici comme leur intégration dans la sphère domestique) (Lhuilier et Cochin, 1999). Initialement appréhendée en termes de salubrité et d'hygiène publiques, tandis que les matières résiduelles étaient réintroduites dans les cycles de production agricole et industrielle, la notion de déchets apparaît à la fin du  $19^{\text{eme}}$ -début du  $20^{\text{eme}}$  (Barles, 2005), avec la nécessité de réaliser des équipements et de réserver de l'espace pour en assurer l'élimination. Alors qu'elles ont longtemps été dotées d'une valeur économique, les ordures nécessitent dès lors une organisation qui représente un coût pour les collectivités. Face à l'évidence que le produit de la récupération (énergie et matériaux) ne permettait pas d'assurer le financement du service, sa gratuité est reconsidérée. La taxe d'enlèvement des ordures ménagères est instaurée en 1926. Devant l'augmentation des enjeux financiers et la complexification des techniques, les collectivités ont recours aux entreprises privées soit pour la seule gestion des équipements de traitement soit pour leur construction. Les services de collecte et l'élimination, rendus obligatoires à partir de 1975, représentent une source de diversification des activités pour les deux leaders historiques de la gestion de l'eau, qui resteront les deux principaux fournisseurs de services de gestion des déchets dans le cadre d'une « structure industrielle oligopolistique » (Defeuilley, 1996). Le coût du service ne va cesser de croître au fur et à mesure de la sophistication des techniques utilisées et de l'intensification des exigences en matière de limitation des impacts sur l'environnement.

Les déchets ménagers, définis comme objet technique, n'en revêtent pas moins une dimension sociale qui émerge notamment à travers les conflits. La systématisation des oppositions locales à partir des années 1980 va entraver la création de nouveaux équipements, dont l'acceptation devient l'enjeu prioritaire pour les décideurs publics qui redoutent une situation de pénurie des capacités d'élimination.

Si l'offre marchande en matière de gestion des déchets ménagers est un fait ancien et répandu, la nécessité d'une régulation publique n'a pour autant jamais été démentie, elle s'est au contraire intensifiée et élargie au fil du temps avec l'introduction de normes environnementales. l'encadrement des modalités d'exercice et de délégation du service public, ainsi que la régulation des conflits. En tant qu'enjeu environnemental renvoyant à la notion de bien commun, et que secteur d'activité générateur de profits économiques et nécessitant des compétences techniques pointues, la gestion des déchets apparaît comme un objet à interroger pour alimenter une réflexion sur la « publicness », ou les contours de ce problème public.

L'apparition d'un nouvel acteur-le « public », qui renvoie aux habitants mobilisés ou sollicités à participer-vient troubler ce jeu à deux entre les intervenants privés et le régulateur

public. Précisément, l'objectif de cet article est de mettre en évidence un phénomène de « mise en public(s) » des déchets et d'identifier dans quelle mesure il s'avère être un facteur de redéfinition des frontières public-privé de ce secteur. Deux points d'analyse sont développés. Une lecture transversale de la politique française de gestion des déchets démontrant un processus de « mise en public(s) » de la gestion des déchets à plusieurs niveaux, est suivie d'une analyse, sur une base empirique, des conséquences de l'inclusion de ce public vues par les prestataires privés. Il s'agit d'identifier en quoi l'ouverture au public qui est formalisée dans le cadre de dispositifs d'information et de concertation locaux, vient bouleverser l'équilibre entre le régulateur public et les délégataires privés et ainsi redessiner la frontière entre public et privé.

#### I. 1975-2005 : les déchets « mis en public(s) »

La gestion des déchets est l'objet d'une politique publique dédiée depuis 1975, date du vote de la première loi-cadre relative à ce problème saisi par le récent ministère de l'environnement. Une analyse transversale de la question des déchets en tant que problème public<sup>2</sup>, sur la période 1975-2005, donne à voir un double mouvement. D'une part une progressive « mise en public » de la question des déchets : cet objet technique initialement débattu au sein des seules sphères spécialistes revêt une dimension sociale et colonise la sphère publique. C'est d'autre part une « mise en public-s- » qui prend forme sur cette période, à travers l'inclusion dans la prise en charge du problème d'un « public-cible  $y^3$ pluriel car saisi sous différentes facettes : usager, riverain, consommateur.

### Les déchets : objet technique, enjeu social

Le texte fondateur de 1975, qui rend obligatoire pour chaque commune française d'assurer la collecte et le traitement des déchets ménagers sur son territoire, confère à l'enlèvement des ordures un statut de service public. Il s'agit pour le législateur de parvenir à une homogénéisation du service de collecte sur l'ensemble du territoire national et à la mise aux normes des équipements, notamment des décharges qui doivent répondre à des prescriptions techniques qui se précisent.

Jusqu'alors appréhendés comme un enjeu technique et économique et objet d'intérêt des seules sphères spécialistes -politiques, administratives et professionnelles-. les déchets vont coloniser la sphère publique et devenir des objets médiatiques. La décennie 1980 est marquée par différents scandales liés à des transferts transfrontaliers illégaux (affaire du « cargo Zanoubia ») et à la gestion défaillante de sites de traitement (le cas emblématique de telles pratiques est Montchanin, « la ville où règnent les ordures  $v^4$ ). A cela s'ajoute la multiplication de conflits relatifs aux nuisances générées par les équipements existants ou à

 $^{-1}$  Loi du 15 juillet 1975 relative à l'élimination des déchets et à la récupération des matériaux.

<sup>&</sup>lt;sup>2</sup> Pour J-G Padioleau, un problème public se défini comme « l'ensemble des problèmes perçus comme appelant un débat public, voire l'intervention des autorités politiques légitimes » (Padioleau, 1982 : 25).

<sup>&</sup>lt;sup>3</sup> Les « publics-cibles » renvoient à la notion de *groupes-cibles* telles que la définissent P. Knoepfel *et al* : « Les groupes cibles se composent des personnes (physiques ou morales) et des organisations de ces personnes dont le comportement est jugé politiquement comme la cause (in)directe du problème collectif que la politique publique cherche à résoudre. » (Knoepfel et al. 2001 : 62).

<sup>&</sup>lt;sup>4</sup> Voir F. Nicolino, Le tour de France d'un écologiste.

l'implantation de nouveaux sites de traitement. Au cours de ces « *années poubelle* »<sup>5</sup> a lieu une mise en visibilité du « problème déchets » qui devient un enjeu éminemment social.

La condition principale pour parvenir à assurer le traitement des déchets est de surmonter l'hostilité des populations à l'égard des équipements. La « restauration de la confiance » des populations à l'égard de la politique déchets est une préoccupation majeure au sein des cercles politico-administratifs lors de la préparation de la seconde loi-cadre votée en 1992 : « (...) il ne s'agit pas tant d'une question technique -les solutions existent- que d'un problème politique, financier, médiatique et culturel » (Destot, 1992 : 8). Par le biais de ce texte le législateur fixe un cadre pour la planification territoriale. Mais l'implantation des équipements et la gestion des flux de déchets, tout en s'inscrivant dans un cadre planifié au niveau départemental, reste essentiellement déterminée par les négociations entre les collectivités locales compétentes en la matière et leurs délégataires privés. En outre, de nouvelles règles relatives aux modalités de délégation de service public<sup>6</sup> limitent la durée des contrats à vingt années et renforcent les conditions de concurrence et de transparence relatives au choix du délégataire et à la gestion du service.

En dépit de ces tentatives de concertation et de transparence quant à la gestion des services et des équipements, l'acceptation locale demeurera le point d'achoppement majeur de la politique française de gestion des déchets ménagers.

### Le public sollicité : le riverain, l'usager et le consommateur, *public-cible* de la politique déchets

Parallèlement à la « mise en visibilité » du problème, s'opère sur la période 1975-2005 un processus de « mise en public-s- » de la politique française de gestion des déchets ménagers. C'est une intégration progressive de la population dans la dynamique de définition et de « solutionnement » du problème posé par la gestion des déchets qui prend forme, les habitants étant sollicités à plusieurs titres : d'usager, de riverain, puis plus récemment de consommateur.

La généralisation des services publics locaux d'enlèvement des déchets à partir de 1975 était marquée par l'absence d'implication des habitants. « Jetez, on s'occupe du reste », était en substance le message délivré par les différents acteurs en charge d'un problème saisi dans ses dimensions technique et sanitaire. La mise en place des premières collectes sélectives puis leur généralisation dans le cadre d'une politique de valorisation dans les années 1990 nécessite une implication pratique des individus qui doivent trier leurs déchets, qui repose sur un « phénomène d'enrôlement de l'usager individuel dans la gestion des services » (Barbier & Waechter, 2003 : 86). Pour convaincre les usagers de la nécessité d'un changement de comportement de leur part, on a recours à diverses campagnes d'information et d'incitation orchestrées par les autorités nationales et locales, et les industriels par le biais d'Eco Emballage

Au tournant des années 2000, alors que l'accent est mis sur la réduction de la production des déchets, la figure du public-cible est renouvelée avec la sollicitation des consommateurs comme destinataires privilégiés des mesures de prévention. L'invitation faite aux citoyens à trier leurs déchets et *a fortiori* à modifier leurs pratiques de consommation est présentée comme une occasion offerte d'agir concrètement en faveur de la protection de l'environnement. La construction de la figure du consommateur participe d'une « mise en

 $5$  En 1984 A Tauveron publie Les années poubelle.

 $6$  La loi « Sapin » du 29 janvier 1993, dite loi « anti-corruption », a clarifié le régime juridique de délégation de service public ; les procédures de publicité et les mesures de contrôle de la collectivité sur le délégataire ont été renforcées (Froment, 1998).

gestes » du développement durable et de l'avènement de la notion « *d'eco-citoyen* » qui tend à mettre les comportements individuels au centre des politiques environnementales<sup>7</sup>.

La sollicitation de l'usager-trieur, se poursuit avec celle du consommateur dans le cadre d'un « vaste système d'alliances » (Rumpala, 1999) qui vise à ce que chaque individu se comporte en allié<sup>8</sup>. Cette redistribution des responsabilités tend à faire reposer le problème -et les solutions- sur les comportements individuels et les habitudes de consommation qui auront des répercussions sur la production<sup>9</sup>, ce qui permet d'éviter de remettre en cause le référentiel dominant de la croissance économique et du couple production-consommation<sup>10</sup>. Devant la difficulté pratique et politique d'une intervention à destination des acteurs économiques, le décideur public choisit de passer par le consommateur qui devient ainsi le maillon central de la politique de prévention des déchets.

Enfin, le problème persistant des conflits locaux construit la figure du riverain des sites de traitement, destinataire d'un message de mise en confiance et de responsabilisation. La convocation des responsabilités individuelles vient étayer les argumentaires favorisant l'acceptation de la proximité des équipements, puisque ce sont nos déchets qu'il s'agit de traiter.

C'est ainsi que l'entreprise de responsabilisation des citoyens à l'égard des déchets s'est étendue à l'ensemble de la chaîne : depuis leur production en amont jusqu'à l'acceptation des installations d'élimination. La gestion des déchets repose donc sur une vaste « chaîne d'intéressement » (Rumpala, 1999) qui sollicite l'individu sous ses différentes composantes qui représentent autant de facette d'un « public » devenu groupe-cible privilégié de cette politique publique. Ce travail d'implication du public a comme écho une multiplication des arènes à caractère participatif au sein desquelles se lit une évolution de la représentation des différents publics.

## Les publics représentés

L'information du public et la mise en place de dispositifs à caractère participatif ne sont pas particulières à la gestion des déchets, mais s'inscrivent dans un contexte de démocratisation des questions environnementales et plus largement à l'affirmation d'un « *impératif* délibératif » (Blondiaux & Sintomer, 2002) qui tend à s'imposer comme norme d'action publique. Il demeure toutefois intéressant de recenser les structures institutionnalisées spécifiques à la politique des déchets et les mécanismes de représentation du public sur

 $\frac{7}{4}$  « Il n'y a pas de petits gestes quand on est 60 millions à les faire ! » est le slogan véhiculé par le Ministère de l'écologie et du développement durable à partir des années 2003-2004.

 $8 \times$  S'agissant de la responsabilisation des acteurs de la filière des déchets, industriels, distributeurs et consommateurs doivent être conscients qu'ils constituent les maillons d'une même chaîne. » (E. Blessig, député (UMP), JO débats Assemblée Nationale, 1ère séance du 13 avril 2004, p. 2839).

Notons qu'à en croire les démarches de « mesure de l'opinion environnementale », l'entreprise de responsabilisation des Français à l'égard des déchets ménagers porte ses fruits. Les sondages expriment que l'action en matière de gestion des déchets ressort de pratiques individuelles –il s'agit du « geste en faveur de l'environnement » le plus cité, tandis que les attentes à l'égard de l'Etat sont décroissantes (CREDOC/IFEN, enquête « Conditions de vie et aspirations des Français »).

<sup>&</sup>lt;sup>10</sup> Notre constat rejoint en cela l'analyse de M. Dobré : « Au nom du caractère indissociable de la relation entre production et consommation, les capacités d'action de la société civile en direction d'une autolimitation de la consommation, ainsi que les possibilités démocratiques de débattre des besoins sociaux légitimes dans l'état actuel de développement productif restent inexplorées. Les questions cruciales de ce qui doit être produit, de la manière de produire, de l'établissement des priorités, la discussion sur les modes de vie et de consommation échappent aujourd'hui à tout débat politique, laissant l'impression bien exprimée par Gortz (1991 : 47) d'être désormais l'apanage exclusif des appareils technocratiques et économiques. » (Dobré, 2002 : 28).

lesquels elles reposent. On retrouve en effet représentés au sein de ces arènes les acteurs –ou plutôt des organisations- désignés comme les porte-parole des différentes composantes du « public-cible » de la politique déchets.

Les Commissions locales d'information et de surveillance, généralisées à l'ensemble des installations de stockage, rassemblent élus, acteurs administratifs, exploitant et représentants des « associations de protection de l'environnement concernées  $\frac{1}{1}$ . Si de telles instances ont été initiées localement dès le début des années 1980, notamment par les sociétés privées, leur institutionnalisation à partir de 1992 constitue la principale réponse du législateur à la « crise de confiance » qui se manifeste avec la généralisation des conflits.

D'autre part, de nouvelles règles relatives à la gestion des services publics locaux imposent une plus grande transparence aux collectivités locales : à partir de  $1992^{12}$  chaque commune de plus de 3500 habitants est tenue de constituer une Commission consultative des services *publics locaux* relative aux services de gestion des eaux et des ordures ménagères au sein de laquelle siègent des « représentants d'associations d'usagers et des services concernés ». Devant la faible mise en œuvre de cette mesure, en raison entre autres de l'inexistence d'un « public-usager » constitué, la loi démocratie de proximité du 27 février 2002 a relevé le seuil aux communes de 10 000 habitants et modifié les conditions de participation afin de convier les « représentants d'associations locales, nommées par l'assemblée délibérantes  $v^{13}$ .

Quant à la représentation des consommateurs au sein des arènes de décision et de débat elle est récente mais désormais actée au niveau national (le Conseil National des déchets créé en 2002 comprend des associations de consommateurs), comme au niveau local (au sein des commissions d'élaboration et de suivi des plans départementaux d'élimination des déchets ménagers depuis 2004).

Ce rapide regard sur la gestion des déchets, objet d'une politique publique spécifique, a mis en exergue une nette évolution des « contours publics » du « problème déchets », marqué par un phénomène de « mise en public(s) » à plusieurs niveaux. D'une part une saisie dans l'espace médiatique de cette question auparavant appréhendée en termes techniques, qui donne lieu à un élargissement de l'espace de débats. D'autre part on observe une intégration à plusieurs titres de l'individu dans la responsabilité et la gestion pratique du problème, qui s'apparente à la construction d'un « public-cible » multiforme. Comme réponse à la dimension sociale et conflictuelle, ont été mises en place de manière institutionnelle diverses instances informatives et participatives destinées à ce public. Les services publics locaux, ainsi que la surveillance des équipements, ne sont plus gérés dans le cadre d'une relation fermée entre élus, techniciens et prestataires privés, mais potentiellement ouverts à de nouveaux acteurs que sont des représentants associatifs, usagers ou riverains. Ainsi, est organisée une rencontre entre des « profanes » et le *système expert* de la gestion des déchets, à même de bouleverser les pratiques des professionnels privés qui se trouvent face à un nouvel interlocuteur.

<sup>&</sup>lt;sup>11</sup> Loi 92-646 du 13 juillet 1992, art. 3-1

 $12$  Loi du 6 février 1992 sur l'administration territoriale de la république.

<sup>&</sup>lt;sup>13</sup> Code général des collectivités territoriales, article L1413-1

### Entre efforts de communication et obligation d'information, II. l'activité des professionnels du traitement des déchets mise en public

En 2002, 13 % seulement du volume de déchets produit en France était traité dans des structures entièrement publiques (ADEME, 2002). Les installations de grande capacité, desservant les zones urbaines, sont quasi systématiquement gérées dans le cadre d'une délégation de service public, tandis que la gestion en régie concerne généralement les installations de faible capacité, souvent situées en milieu rural.

Les prestataires privés des installations de traitement, en tant qu'acteurs centraux de la gestion des déchets, se trouvent mis au premier rang du processus de médiatisation et d'ouverture au public que nous avons décrit. Le contexte conflictuel dans lequel ils évoluent les a conduit à recourir à des campagnes de communication environnementale, dans le but d'un « verdissement stratégique » (Duclos, 1993). En outre, les mesures institutionnalisées de transparence participent d'une modification des conditions de l'exploitation des sites et plus globalement d'un renouvellement des conditions d'exercice de la délégation de service public. désormais soumise à un contrôle élargi qui ne relève plus de la seule collectivité délégante et de l'inspection des installations classées. Ces opérations d'ouverture, qu'elles relèvent ou non du cadre légal, peuvent être lues comme autant de points de contacts localisés entre des profanes et le système expert (Giddens, 1994) de la gestion des déchets, nécessaires à l'établissement d'une situation de confiance  $14$ .

### La communication partie-prenante de l'activité

L'intérêt porté aux publics prend sa source en partie dans les modifications profondes des services de collecte et de traitement dès lors qu'ils ont du prendre en compte une obligation de valorisation. L'intégration de l'usager dans la gestion des services avec la généralisation du tri implique une rencontre avec « l'intimité domestique » (Barbier 1996) qui est venue bouleverser la relation entre prestataires de services et usagers au point d'entraîner une « remise en cause de l'identité professionnelle ou de la légitimité des porteurs de projets, *techniciens ou élus* » (Barbier 1996 : 22).

Mais c'est surtout la généralisation des conflits de voisinage et d'implantation qui va conduire les entreprises à se doter de moyens et de compétences en matière de communication. La projection de nouveaux sites inclut un travail de médiation auprès des élus et habitants concernés, à l'aide de personnel spécialisé, de supports d'information, parfois d'organisation de visites dans des sites équivalents. La prise en compte de l'acceptation sociale des projets, qui s'est longtemps limitée à des confrontations lors des enquêtes publiques, tend à être prise en charge de plus en plus en amont par les exploitants. Si de tels efforts ne garantissent pas l'évitement des conflits, qui surviennent de manière systématique, la relation avec l'extérieur

<sup>&</sup>lt;sup>14</sup> Pour A. Giddens les sociétés modernes se caractérisent par la nécessité d'un certain degré de confiance non personnalisée du profane envers des *systèmes experts* qui correspondent à des « *domaines techniques ou de* savoir-faire professionnels concernant de vastes secteurs de notre environnement matériel et social » (Giddens, 1994 : 35). La constitution de la confiance non personnalisée doit cependant être constamment réactualisée et relocalisée, cette réactualisation étant opérée grâce à des « points de contact » entre les individus et « les groupes qui sont d'une façon ou d'une autre « responsables » » (Giddens, 1994 : 89). Ils se matérialisent par des « engagements en face à face qui incitent les acteurs profanes à se sentir en confiance [grâce à] des démonstrations de fiabilité et d'intégrité, étayées par une attitude « professionnelle », une espèce de tranquillité. » (Giddens, 1994 : 91).

est de moins en moins subie, devenant partie intégrante de la profession de traitement de déchets

Dans les sites en fonctionnement, on voit se généraliser des pratiques telles que l'organisation de journées portes ouvertes des centres de stockage ou des incinérateurs, l'accueil de classes scolaires et de journalistes locaux. Ces opérations sont parfois organisées dans le cadre de manifestations nationales du type «Semaine du développement durable » ou « Journées de l'environnement ». Elles sont associées à des démarches de qualité de type ISO 14001 et aux stratégies de développement durable affichées par les entreprises. Ces démarches, qualifiées de « normalisation volontaire » (Knoepfel et al. 2001), ne suffisent ni à assurer le respect du milieu environnant, ni à satisfaire la demande d'information.

La recherche de l'acceptation des équipements peut entraîner jusqu'à une modification de la fonction et de l'organisation des sites. En effet, les projets de nouveaux sites sont pensés de manière à ne plus être destinés uniquement à l'élimination (enfouissement ou incinération), mais à intégrer une activité de valorisation (centre de tri, déchetterie, compostage), et si possible de valorisation locale (production de chaleur, d'énergie...). Il s'agit ainsi de matérialiser sur un même site l'ensemble du cycle de la gestion des déchets et, en le rendant accessible au public, d'en banaliser l'existence.

La prégnance de l'enjeu social a conduit à une inflexion de la profession de la gestion des déchets dont le « savoir-communiquer » est devenu une compétence à part entière. Au delà des diverses stratégies de mise en image de leur activité, les exploitants sont soumis à une relative ouverture à travers une obligation de production d'information et un droit de regard donné aux habitants, qui s'opère notamment au sein des Commissions locales d'information et de surveillance

### Les CLIS, outil d'interface entre les prestataires privés et l'environnement local

Dans le but de remédier aux conflits et de susciter une « restauration de la confiance » envers la politique de gestion des déchets, le législateur a choisi de recourir à des dispositifs d'information formalisés spécifiques au secteur des déchets, en application du principe selon lequel « Toute personne a le droit d'être informée sur les effet préjudiciables pour la santé de l'homme et de l'environnement du ramassage, du transport, du traitement, du stockage et du dépôt des déchets ainsi que sur les mesures prises pour prévenir ou compenser ces effets  $v^{15}$ . L'outil emblématique de cette information institutionnalisée est la création de CLIS, rendue obligatoire par la loi de 1992 à l'ensemble des centres de stockages recevant des déchets ultimes ou déchets industriels spéciaux. De plus, l'exploitant doit produire chaque année un rapport relatant le fonctionnement de l'équipement en question : les tonnages et la nature des déchets entrants, les accidents, événements et travaux qui ont eu lieu et ceux qui sont envisagés, divers résultats d'analyse des rejets dans le milieu naturel. En revanche, les aspects financiers ne figurent pas au titre des informations à fournir.

Cette obligation d'information, accompagnée de règles encadrant le contenu et les conditions de diffusion, constitue une nouvelle donne dans l'exercice de l'activité de traitement de déchets : la relation avec le « public » s'opère alors dans un cadre formalisé et dans un contexte localisé. Les réunions de ces commissions occasionnent une mise en contact de

 $15$  Loi 88-1261 du 30 décembre 1988 complétant la loi 75-633 du 15 juillet 1975

l'exploitant avec les acteurs concernés par l'équipement. Ces contacts s'inscrivent pour partie en prolongement de relations régulières (avec les inspecteurs des installations classées, les maires des communes), mais donnent également lieu à rencontres avec des acteurs « nouveaux » (représentants d'associations, riverains). Les CLIS, formes concrètes d'une médiation entre les sphères techniciennes et les populations, apparaissent comme un élément phare de l'entreprise de construction de confiance.

Dans leur fonctionnement –observé dans trois départements de la région Centre<sup>16</sup>-, les CLIS apparaissent pour les gestionnaires privés à la fois comme une contrainte et une opportunité.

L'aspect contraignant réside pour les exploitants dans l'exercice d'une surveillance accrue. Les membres des CLIS effectuent une surveillance qui porte sur divers aspects de la gestion du site (impacts environnementaux, provenance des déchets...) en fonction des ressources cognitives dont ils disposent (connaissances environmementales et/ou techniques, observation de voisinage,...). Le travail de surveillance effectué dans le cadre du régime des installations classées se trouve en partie mis en public. Si ce contrôle est nécessaire à la formation de la confiance et de l'acceptation, il présente un point de vulnérabilité en cas de dysfonctionnements qui peuvent être dénoncés (par exemple le dépassement des volumes de déchets autorisés).

Notons que la valeur des CLIS aux yeux de ses membres (élus, riverains, associatifs), repose sur leur encadrement administratif. La présence des inspecteurs et plus largement des services de l'Etat (DRIRE, DASS et services préfectoraux) est primordiale, car elle confère à la CLIS une fonction de « chambre d'enregistrement » des griefs et des revendications. L'important n'est pas tant de faire état de désagréments ou de mécontentements, mais de les exprimer en présence de ces acteurs dotés de capacité d'expertise et seuls détenteurs d'un pouvoir de sanction à l'égard de l'exploitant. L'exercice d'une surveillance à l'égard d'équipements présentant des risques pour l'environnement n'est possible qu'avec la présence des représentants administratifs et la consignation écrite des échanges dans les procès verbaux, ce que ne permet pas la simple interface exploitants/habitants.

La CLIS se présente comme un acteur-tiers dans la relation exploitant/administration des installations classées : la surveillance est exercée à la fois sur la bonne tenue du site par l'exploitant et sur la capacité d'intervention et de sanction de la puissance publique.

L'existence de telles structures participatives est dorénavant chose acquise pour les gestionnaires privés d'équipements qui y voient plusieurs avantages notables. Ceux-ci sont partagés entre la conviction qu'ils ont tout intérêt à ne pas être avares en explications et informations, à « *ne rien cacher* », y compris les problèmes qui peuvent survenir, car « les gens pensent toujours que c'est beaucoup plus grave »<sup>17</sup> et le risque d'une mauvaise interprétation des informations de nature technique par des profanes ou par la presse considérés incompétents voire mal intentionnés.

Conscients de la nécessité d'informer, les CLIS offrent pour les exploitants un cadre intéressant dans la mesure où ils maîtrisent l'information concernant leur activité. Les réunions sont orchestrées autour de la présentation du rapport d'exploitation, de ce fait les gestionnaires des sites bénéficient d'une position centrale concernant la production et la diffusion de l'information. Dans le cadre des rencontres ils sont dotés d'une relative maîtrise de la mise en discussion des données concernant leur équipement, ils peuvent en accompagner

<sup>&</sup>lt;sup>16</sup> Dans le cadre d'une thèse en aménagement de l'espace-urbanisme intitulée « Gouverner les déchets. Gestion territoriale des déchets ménagers et participation publique ». Le travail d'observation a consisté au suivi des réunions de 9 CLIS, ainsi qu'à des entretiens individuels avec leurs membres.

<sup>&</sup>lt;sup>17</sup> Responsable d'exploitation d'un centre de stockage.

la réception en répondant aux éventuelles questions ou demandes de précisions, évitant ainsi dans une certaine mesure des interprétations qui iraient à leur encontre.

Inversement, les CLIS représentent pour les exploitants une source riche d'informations qui les dote d'une connaissance optimisée de l'environnement social dans lequel s'inscrit leur activité. A travers les descriptions des nuisances subies par les riverains -véritables « baromètres du point de vue des odeurs »- elles apparaissent comme un outil de mesure et de maîtrise des éventuelles tensions, et permettent dans une certaine mesure de prévenir et de contenir des conflits d'usage. Elles s'inscrivent ainsi dans le souci des exploitants d'entretenir des contacts étroits avec la municipalité d'accueil et les riverains les plus proches, « pour éviter qu'il y ait des problèmes qui dorment, qui soient latents et explosent ensuite ».

« [La CLIS permet] d'avoir un contact plus direct avec tout ce qui est associatif, savoir les attentes et les craintes de chacun, de façon à pouvoir dissiper certains malentendus si il y en avait et puis faire voire ce que l'on fait ici. L'avantage de la CLIS c'est qu'on présente tout ce qui s'est fait dans l'année par le biais d'un rapport d'activité, et aussi c'est qu'on vient sur le terrain. Ça permet aux gens de voir ce qui se fait et peut être de dédramatiser certaines choses. (...) c'est très intéressant parce qu'on arrive à connaître ce que les gens veulent, ce qu'ils attendent de nous,(...) pour l'instant on n'a pas de réel problème(...) Mais si un problème arrivait ça permettrait d'éviter qu'il y ait un gros clash. (...) ça oblige les associations à se présenter. Après si ils ne viennent pas en CLIS ca n'est pas la peine de faire un tapage. Ça permet à tout le monde de se retrouver et d'être devant leurs responsabilités si un problème se pose.  $v^{18}$ .

Or, cette meilleure connaissance de l'environnement social du site est un atout de taille dans un contexte où l'ouverture de nouveaux équipements est rendue tellement délicate que les sociétés de traitement de déchets privilégient l'extension de sites existants.

Enfin, les gestionnaires d'équipements trouvent dans ces commissions l'occasion de replacer leur rôle par rapport à l'ensemble du système de gestion, de rappeler les responsabilités des autres acteurs en matière de production et de gestion des déchets (élus en charge de la mise en place des systèmes de collecte sélective, habitants sollicités pour le tri, consommateurs) et de se démarquer ainsi d'une image de bouc émissaire. Au sein de ces arènes locales le rôle et la responsabilité des exploitants à l'égard de l'ensemble du « problème déchets » est ainsi relativisé.

« (...) Ca permet de voir aussi les acteurs qui sont en amont par rapport à nous : les communautés de communes, la préfecture, l'inspecteur DDASS. Ca remet un peu tous les acteurs ensemble et toutes les questions peuvent être débattues à ce moment-là. Ca évite que chacun suppose des choses dans son coin sans vraiment savoir ce que font les autres. (...) (...) Ca permet en fait à tout le monde de savoir ce qui se fait en amont et que nous on subit aussi plus ou moins la non mise en place de la collecte sélective dans les tonnage qui entrent sur la site.  $(...)$  »<sup>19</sup>.

C'est alors le rôle de la collectivité en tant qu'autorité délégante : son action sur l'ensemble du service -incluant notamment la collecte sélective-, sa capacité à s'organiser dans une structure intercommunale cohérente, qui est mis en lumière.

Si la relation avec l'environnement immédiat du site, de même que la communication sur l'activité du traitement des déchets, dépassent largement le seul cadre de la CLIS, celle-ci est saisie comme une occasion supplémentaire et complémentaire dans la gestion de la relation du site avec son environnement social. Elle représente notamment un outil de « mesure » et de

<sup>&</sup>lt;sup>18</sup> Responsable d'exploitation d'un centre de stockage.

<sup>&</sup>lt;sup>19</sup> Responsable d'exploitation d'un centre de stockage.

régulation des tensions, et de redistribution des responsabilités à l'égard du « problème déchets ». Le cadre offert par la CLIS présente le double intérêt de faire acte de transparence tout en « accompagnant » l'information, ce qui est d'une certaine manière une opportunité de limiter la vulnérabilité<sup>20</sup> que représente cette ouverture de leur activité à des regards externes, quoique cette ouverture est très limitée en raison du caractère fermé de ces commissions et de l'absence de circulation de l'information à l'extérieur<sup>21</sup>

## **Conclusion**

Cette double lecture de l'évolution de la figure du public dans le cadre de la politique française de gestion des déchets et des conséquences de l'inclusion du public pour les gestionnaires privés d'équipements de traitement nous invite à interroger l'incidence du rôle du public -sollicité à participer ou spontanément mobilisé- dans le jeu entre intervention publique et activité privée.

Ces trente dernières années ont été marquées par une augmentation des dépenses et des coûts de la gestion des déchets, une présence accrue des entreprises privées dans ce secteur, mais aussi par une intensification de l'intervention publique. La gestion de la relation avec le « public » est devenue un enjeu primordial, compris par les prestataires privés qui ont investi dans la communication mais doivent également se soumettre à un cadre légal en la matière. La gestion de la conflictualité appelle en effet une intervention publique : en matière de limitation des impacts environnementaux – à travers la fixation de normes et de surveillance des équipements-, mais aussi en matière de réglementation relative à l'information et à la participation du public.

Lors des conflits d'implantation, la délégation du service à des sociétés privées est contestée au motif que les prestataires tendraient à privilégier les profits économiques au détriment de l'environnement et de la santé publique, tandis que la gestion publique (en régie) est associée à un meilleur contrôle démocratique. La défiance envers les prestataires privés étant une donnée de départ, ce qui se joue est alors la capacité des autorités administratives à effectuer la surveillance des impacts sur le milieu et le respect des règles d'admission des déchets, enjeu particulièrement sensible lorsque les volumes autorisés dans un équipement donné ou les seuils de rejets ne sont pas respectés. L'analyse des instances d'information et de surveillance fait apparaître de fortes attentes relatives à la régulation par les acteurs publics (impacts environmement, gestion territoriale des flux des déchets) ; la capacité -le cas échéant, l'incapacité- des autorités publiques à imposer des règles est mise en lumière au sein de ces arènes. En outre le rôle de l'acteur public est fondamental dans le fonctionnement des instances formalisées d'information et de participation, puisque seule la présence administrative leur confère une valeur aux yeux des publics représentés.

Finalement, l'inclusion du public dans la politique de gestion des déchets interpelle directement l'équilibre public/privé, qui apparaît ici dans la capacité du régulateur public à contraindre l'activité privée. L'ouverture à un acteur-tiers, en même temps qu'elle met à nu la zone de jonction, force à une démarcation plus nette de la frontière public-privé.

<sup>&</sup>lt;sup>20</sup> « Le fait que les points d'accès soient des lieux de tension entre scepticisme profane et compétence professionnelle leur confère la qualité reconnue de points vulnérable » des systèmes experts. » (Giddens, 1990 :  $97)$ 

<sup>&</sup>lt;sup>21</sup> Cette remarque doit être relativisée par le fait que les CLIS qui ont fait l'objet d'une observation concernaient des équipements en fonctionnement, dans des contextes relativement pacifiés.

## Références bibliographiques

ADEME (2002), Enquête sur les installations de traitements des déchets ménagers et assimilés en  $2002, 52 \text{ p.}$ 

BARBIER R. (1996). Une société au rendez-vous de ses déchets. L'internalisation des déchets comme *figure de la dynamique du collectif.* Thèse de doctorat en sociologie. CSI-Ecole des Mines de Paris. 352 p.

BARBIER R. & WAECHTER V. (2003), "La participation paradoxale : "geste citoyen" et "parole" citoyenne" dans la gestion locale de l'environmement", *Espaces et Sociétés*, pp. 85-99.

BARLES S. (2005), *L'invention des déchets urbains. France : 1790-1970*, Seyssel, Champ Vallon, 297 p.

BLONDIAUX L. & SINTOMER Y. (2002), "L'impératif délibératif", *Politix*, vol. 15, n°57, pp. 17-35.

DEFEUILLEY C. (1996). Le service public au défi de l'efficacité économique. Les contrats de délégation dans la gestion des déchets ménagers. Thèse de doctorat en sciences économiques, Université de Paris VII, 335 p.

DOBRE M. (2002), L'écologie au quotidien. Eléments pour une théorie sociologique de la résistance *ordinaire*, Paris, L'Harmattan, 352 p.

DUCLOS D. (1993), "Les industriels et l'environnement", *Ecologie politique*, n°5, pp. 95-122.

FROMENT JC. & SAYAH J. (dir.) (1998), Le service public local. Des impératifs de la modernisation *aux exigences de la démocratie.* Presses Universitaires de Grenoble. 255 p.

GIDDENS A. (1994 (1990)). Les conséquences de la modernité. Paris. L'Harmattan. 192 p.

JEANNOT G. (1998), Les usagers du service public, Paris, PUF/Que sais-je?, 128 p.

KNOEPFEL P., LARRUE C., VARONE F. (2001), *Analyse et pilotage des politiques publiques*, Helbing & Lichtenhahn, 398 p.

LHUILIER D. & COCHIN Y. (1999). Des déchets et des hommes. Desclée de Brouwer, 185 p.

NICOLINO F (1993), Le tour de France d'un écologiste, Seuil, 311 p.

PADIOLEAU J.-G. (1982.), L'Etat au concret, Paris, Presses universitaires de France

ROCHER L. (2006), Gouverner les déchets. Gestion territoriale des déchets ménagers et *participation publique*, thèse de doctorat en aménagement de l'espace-urbanisme (dir. C. Larrue), Université de Tours, 442 p.

RUMPALA Y. (2003), Régulation publique et environnement. Ouestions écologiques, réponses économiques, Paris, L'Harmattan, 373 p.

RUMPALA Y. (1999), "Le réajustement du rôle des populations dans la gestion des déchets ménagers", *Revue française de science politique, vol. 49, n°4-5, pp. 601-630.* 

TAUVERON A. (1984), Les années poubelle, Grenoble, Presses Universitaires de Grenoble, 213 p.